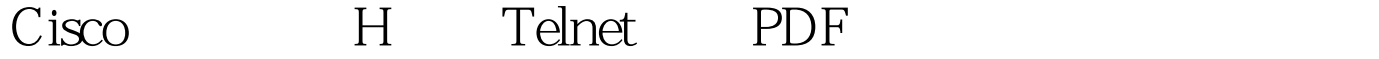

https://www.100test.com/kao\_ti2020/267/2021\_2022\_Cisco\_E8\_B7 \_AF\_E7\_94\_c101\_267165.htm Telnet

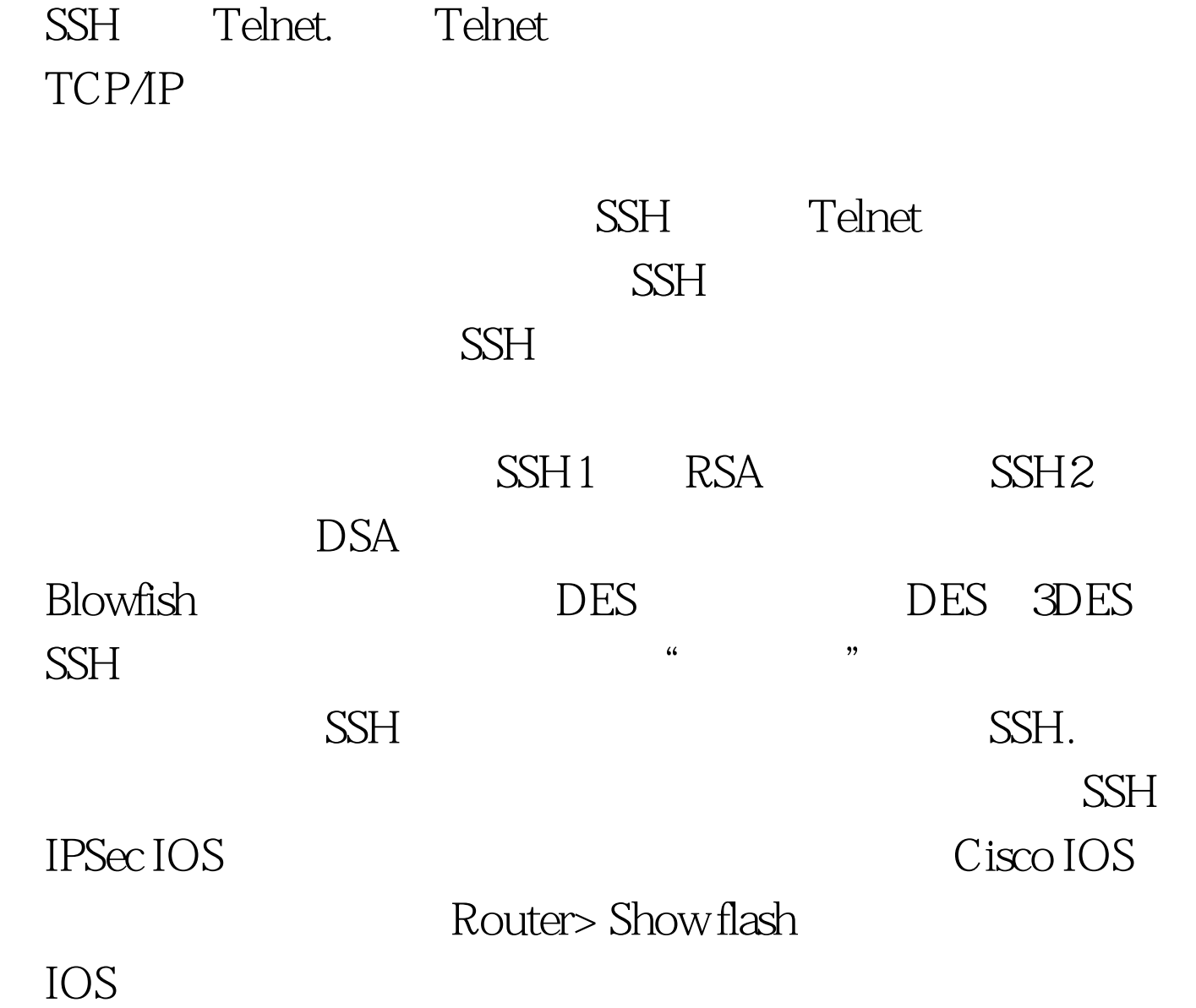

## $SSH$

Router>

config terminalRouter (config) # hostname hostnameRouter  $(\text{config})$ #ip domain-name domainname  $SSH$  SSH  $SSH$ 

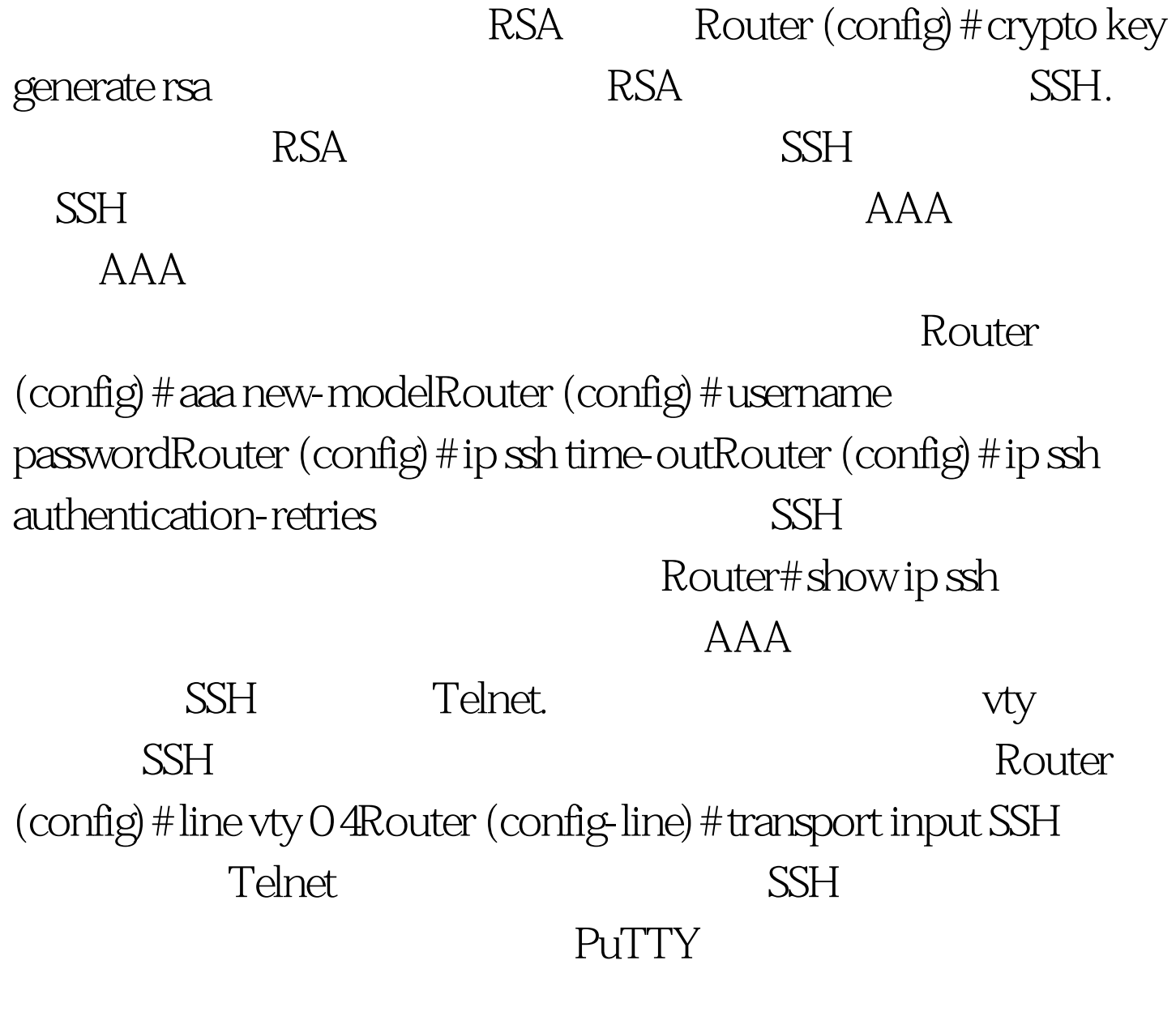

 $SSH$ 

 $100Test$ www.100test.com